## *Prólogo* 5

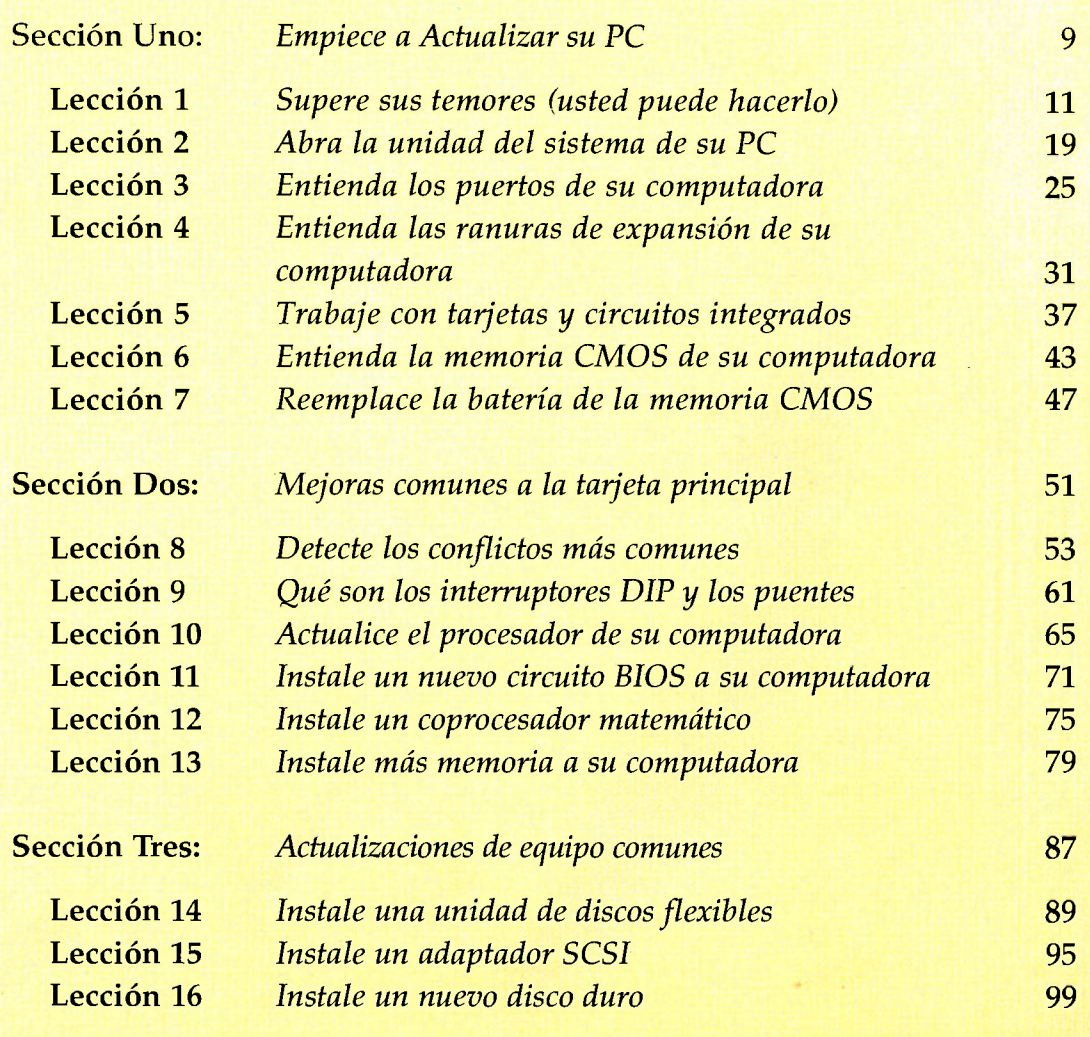

**Contenido** 

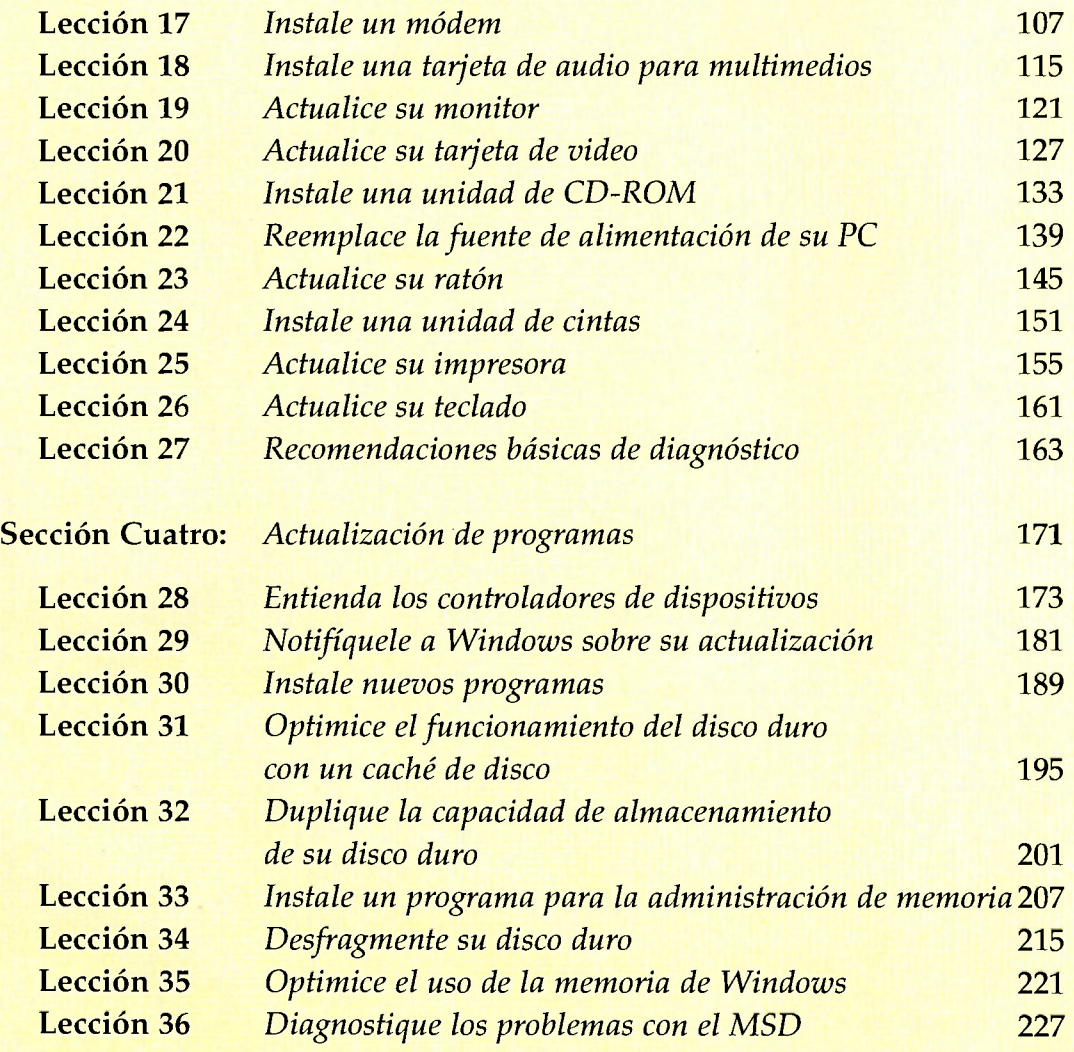